## 新北市111年度國中小資訊科技優良教案徵選實施計畫

| 服務學校                                                    |      |           | 新北市三重區碧華國小                                                                                                    |  | 設計者  |    | 邱昭士       |                                                        |
|---------------------------------------------------------|------|-----------|----------------------------------------------------------------------------------------------------|--|------|----|-----------|--------------------------------------------------------|
| 参加組別                                                    |      |           | 程式教育組<br>□人工智慧組                                                                                                    |  |      |    |           |                                                        |
| 領域/科目                                                   |      | 資訊教育      |                                                                                                    |  | 實施年級 |    | 四年級       |                                                        |
| 單元名稱                                                    |      |           | Scratch 3.0 初階                                                                                                    |  | 總節數  |    |           | 共 4 節, 160 分鐘                                          |
| 設計依據                                                    |      |           |                                                                                                    |  |      |    |           |                                                        |
| 學習                                                      | 學習表現 | $\bullet$ | 資議 t-Ⅱ-2 體會資訊科技<br>解決問題的過程。<br>資議 p-Ⅱ-1 認識以資訊科<br>技溝通的方法。                                                                                              |  |      | 核心 | $\bullet$ | 科-E-B1 具備科技表達<br>與運算思維的基本素<br>養,並能運用基礎科技<br>與邏輯符號進行人際溝 |
| 重點                                                      | 學習內容 | $\bullet$ | 資議 A-Ⅱ-1 簡單的問題解<br>決表示方法<br>資議 P-Ⅱ-1 程式設計工具<br>的介紹與體驗                                                                                                  |  |      | 素養 |           | 通與概念表達。                                                |
| 議題                                                      | 實質內涵 |           | 激發持續學習科技及程式設計的興趣。<br>培養科技知識與程式設計的知能。                                                                                                    |  |      |    |           |                                                        |
| 融入                                                      | 所融入之 |           | 藉由 Scratch 3.0與均一教育平台的輔助,學習運算思維與程式設計的                                                                                                    |  |      |    |           |                                                        |
| 學習重點                                                    |      |           | 基本知能。                                                                                                    |  |      |    |           |                                                        |
| 與其他領域/科目<br>的連結                                         |      |           | 藝術與人文領域                                                                                                    |  |      |    |           |                                                        |
| 教材來源                                                    |      |           | 均一教育平台-Scratch 3.0主題創作坊1-主題1:創作生日卡片<br>均一教育平台-Scratch 3.0主題創作坊1-主題2:我的名字會跳舞<br>均一教育平台-Scratch 3.0主題創作坊1-主題3:一起蘿蔔蹲<br>均一教育平台-Scratch 3.0主題創作坊1-主題4:高山滑雪 |  |      |    |           |                                                        |
| 教學設備/資源                                                 |      |           | 電腦、投影機                                                                                                    |  |      |    |           |                                                        |
| 使用軟體、數位<br>資源或 APP 內容                                   |      |           | 新北市親師生平台、均一教育平台、Scratch 3.0、Scratch 網站、<br>Google Classroom                                                                                            |  |      |    |           |                                                        |
| 學習目標                                                    |      |           |                                                                                                    |  |      |    |           |                                                        |
| 藉由 Scratch 3.0與均一教育平台的輔助,學習運算思維與程式設計的基本知能。<br>$\bullet$ |      |           |                                                                                                    |  |      |    |           |                                                        |

教案設計

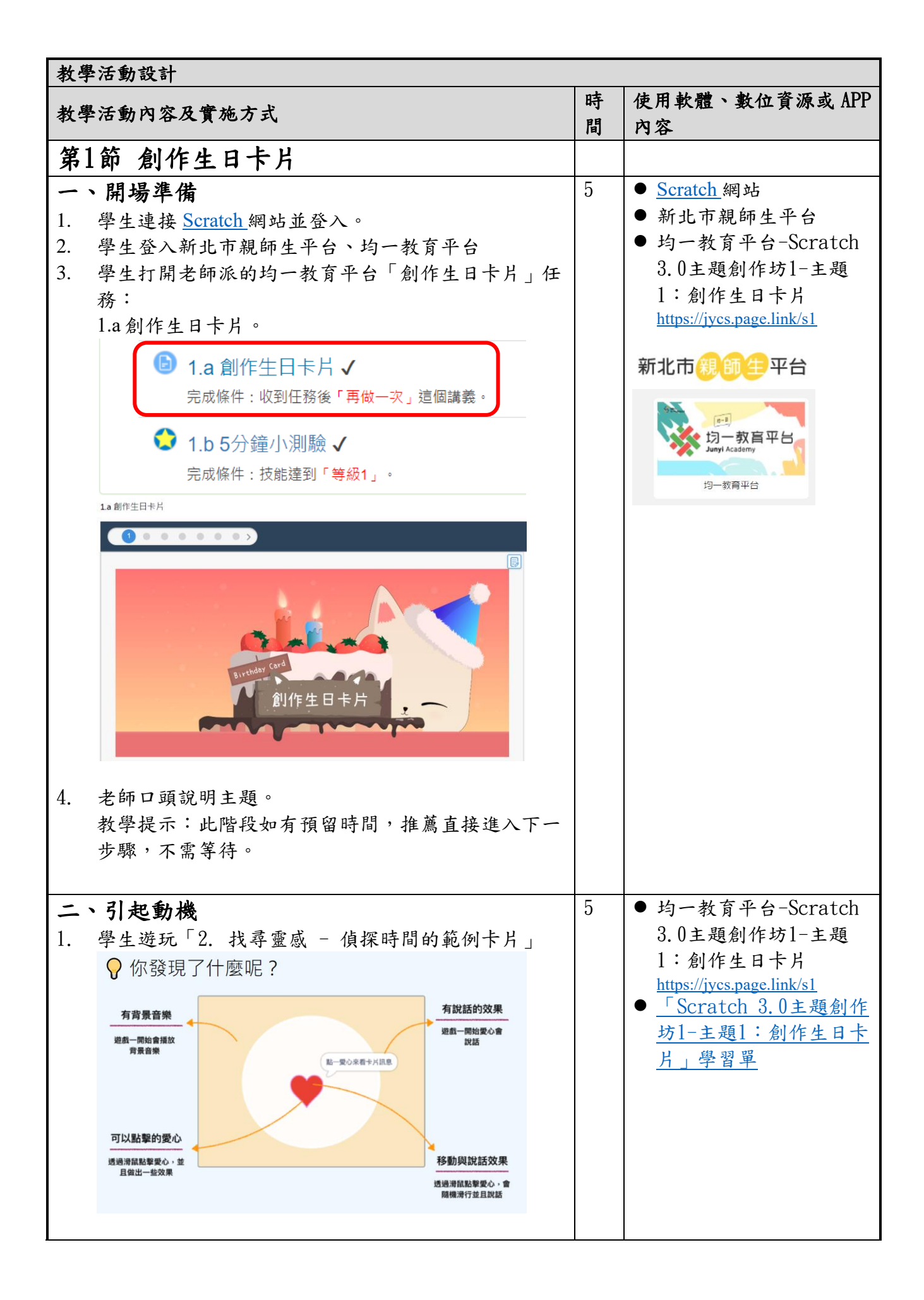

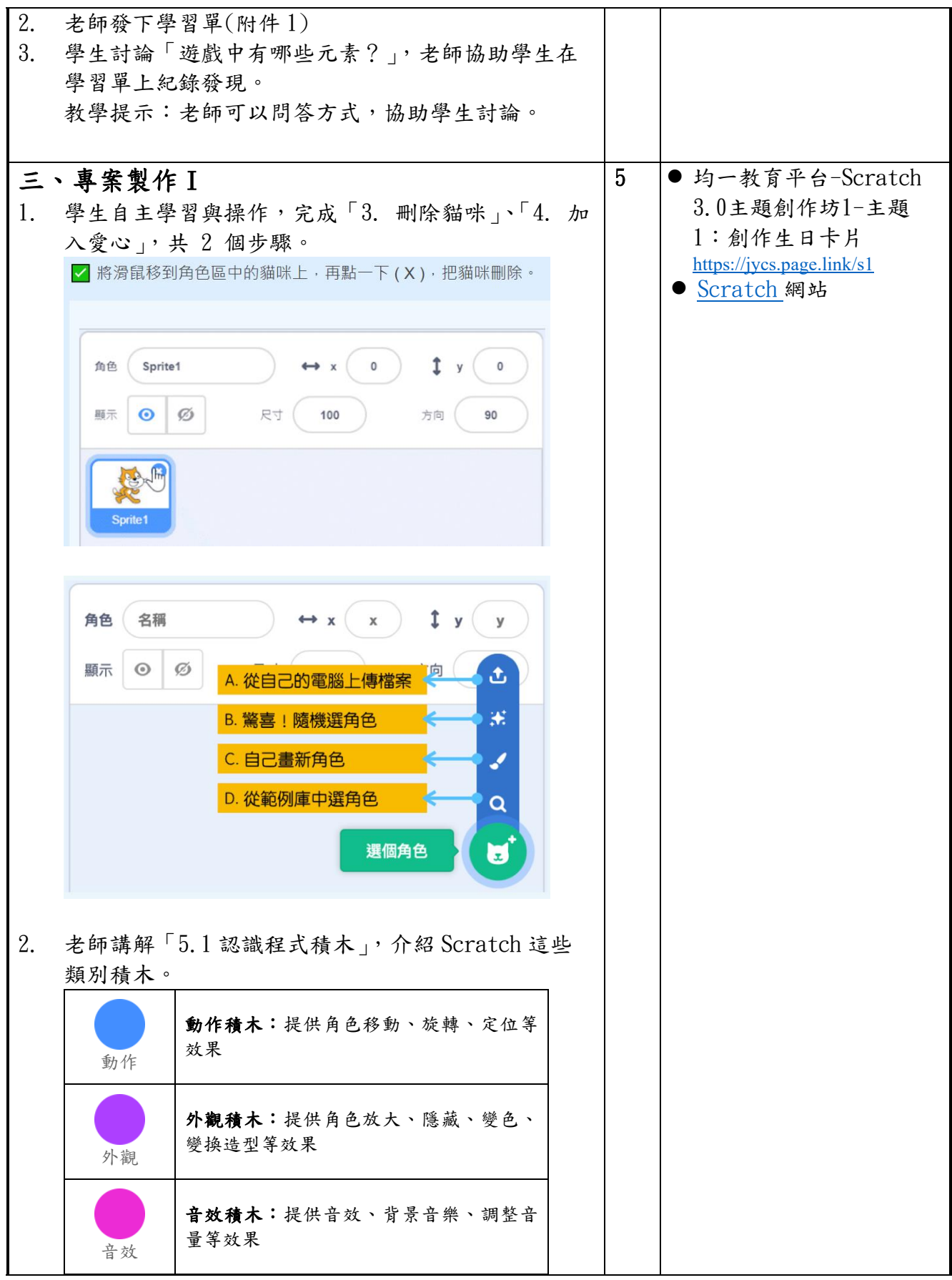

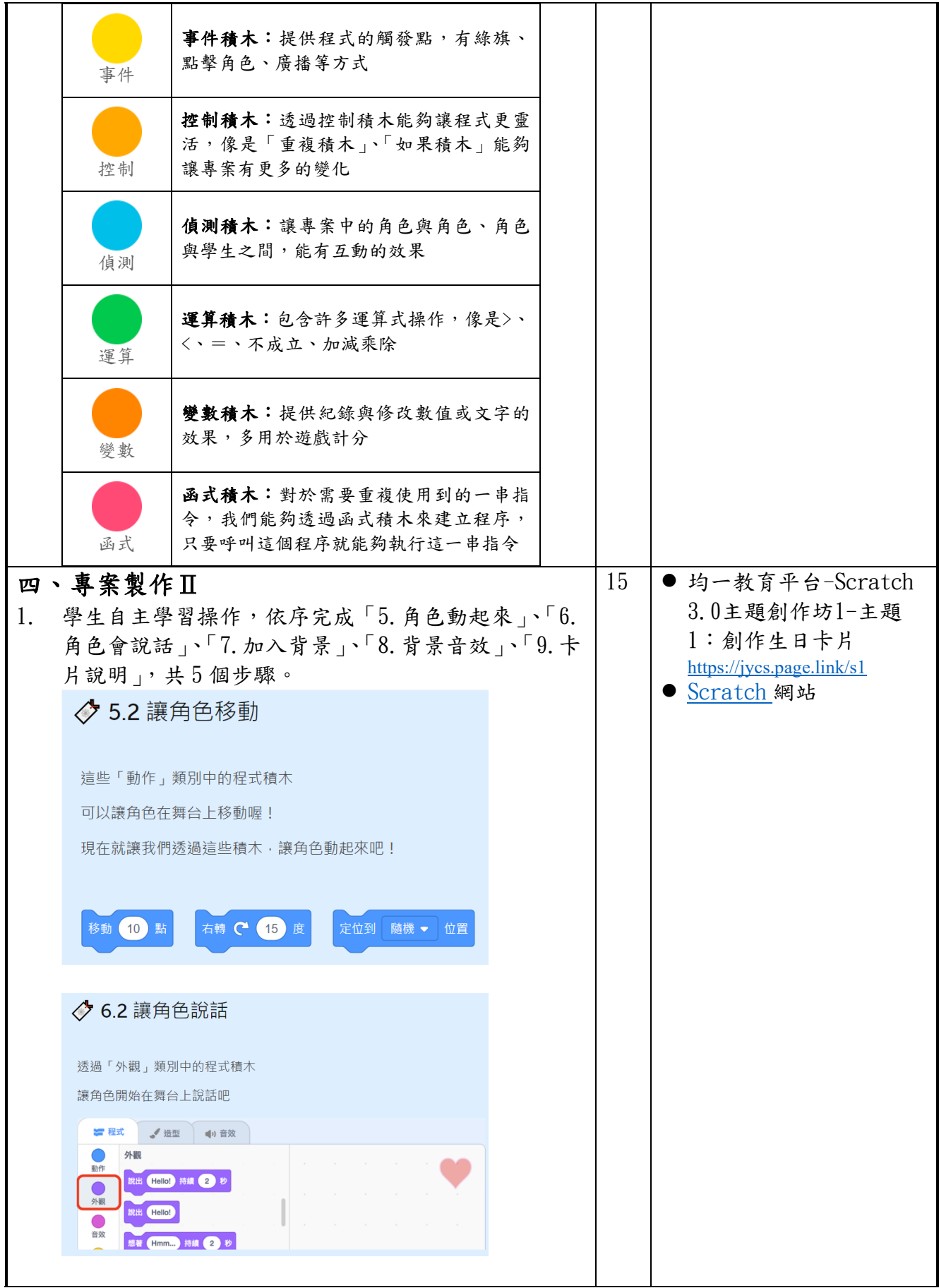

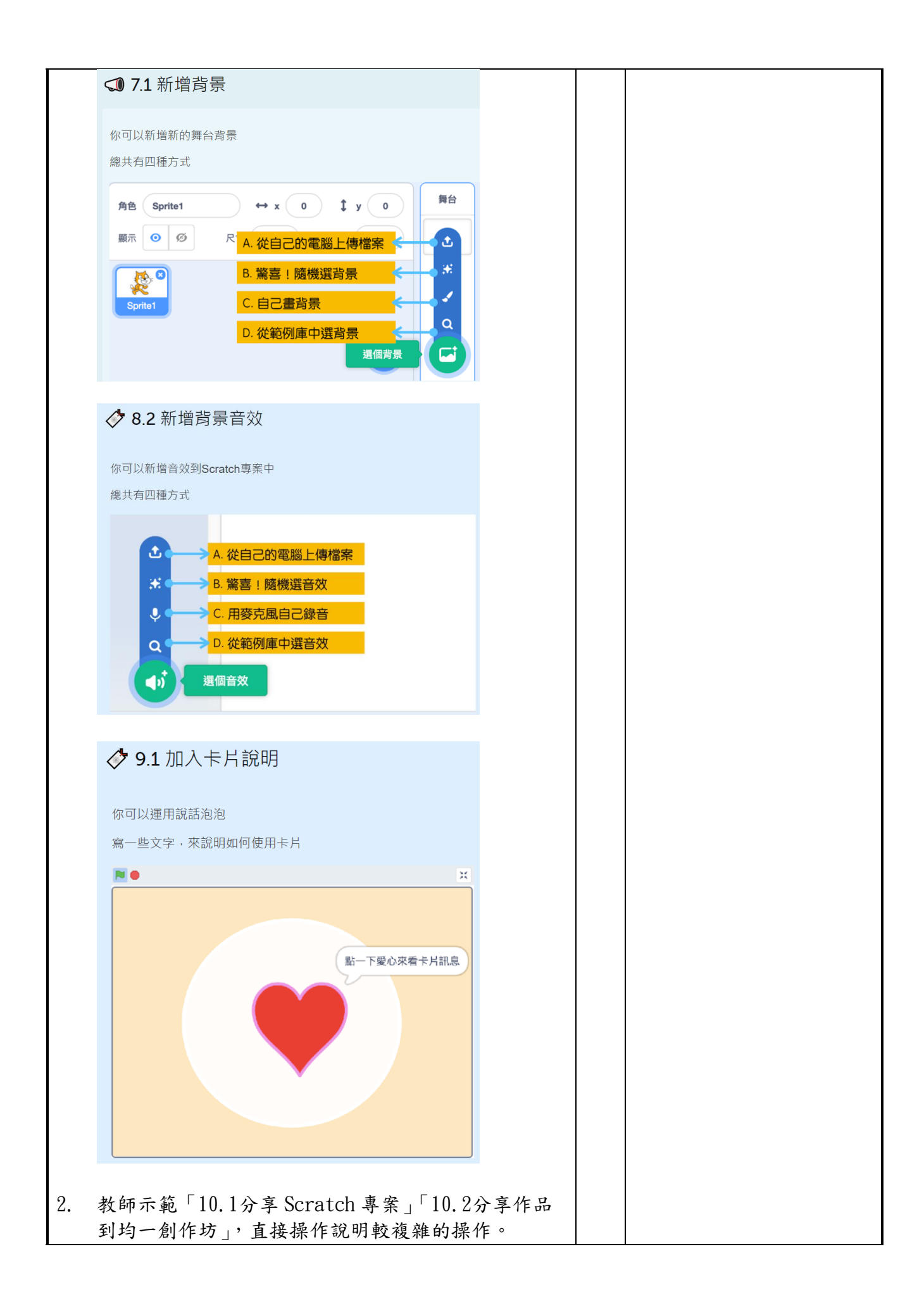

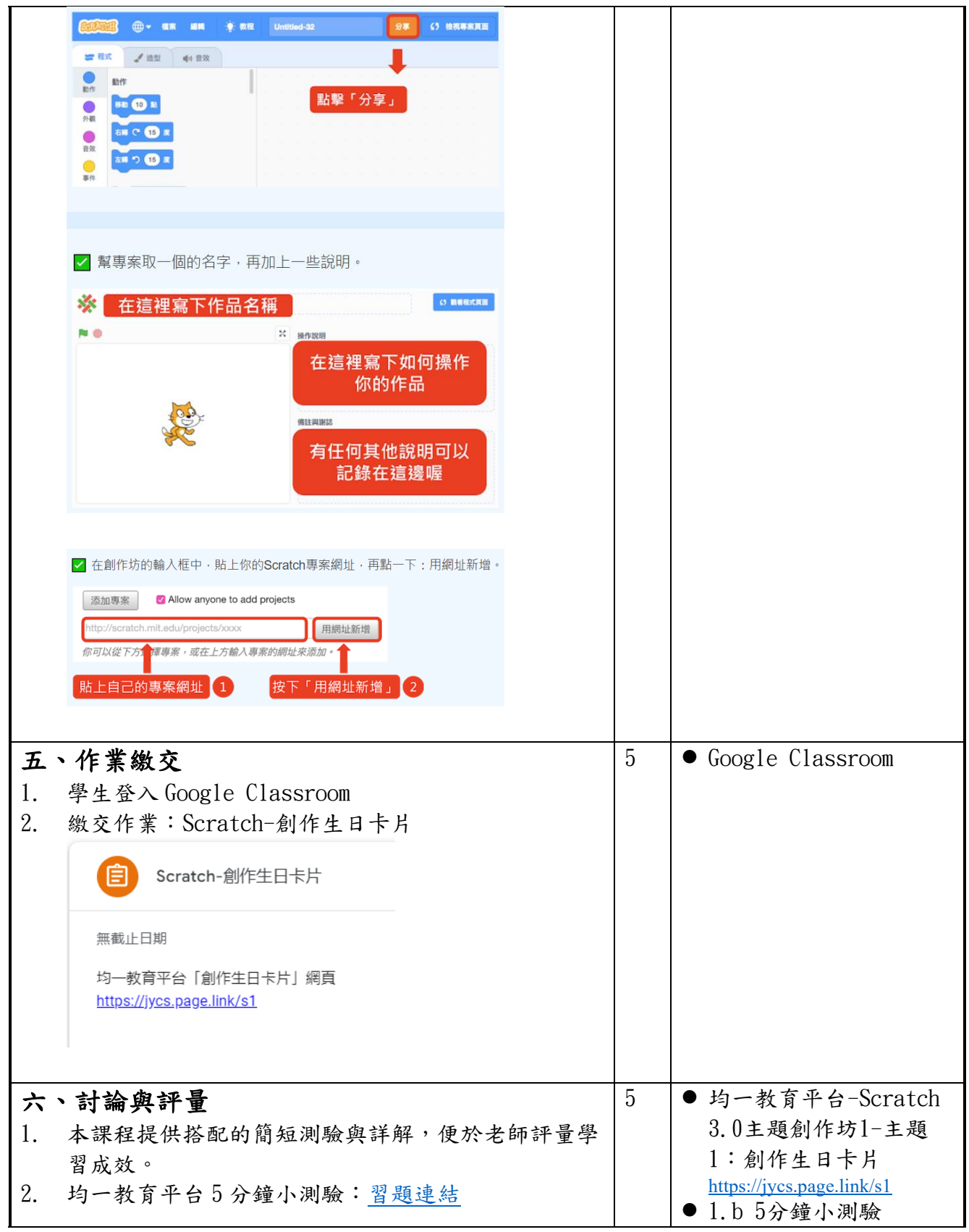

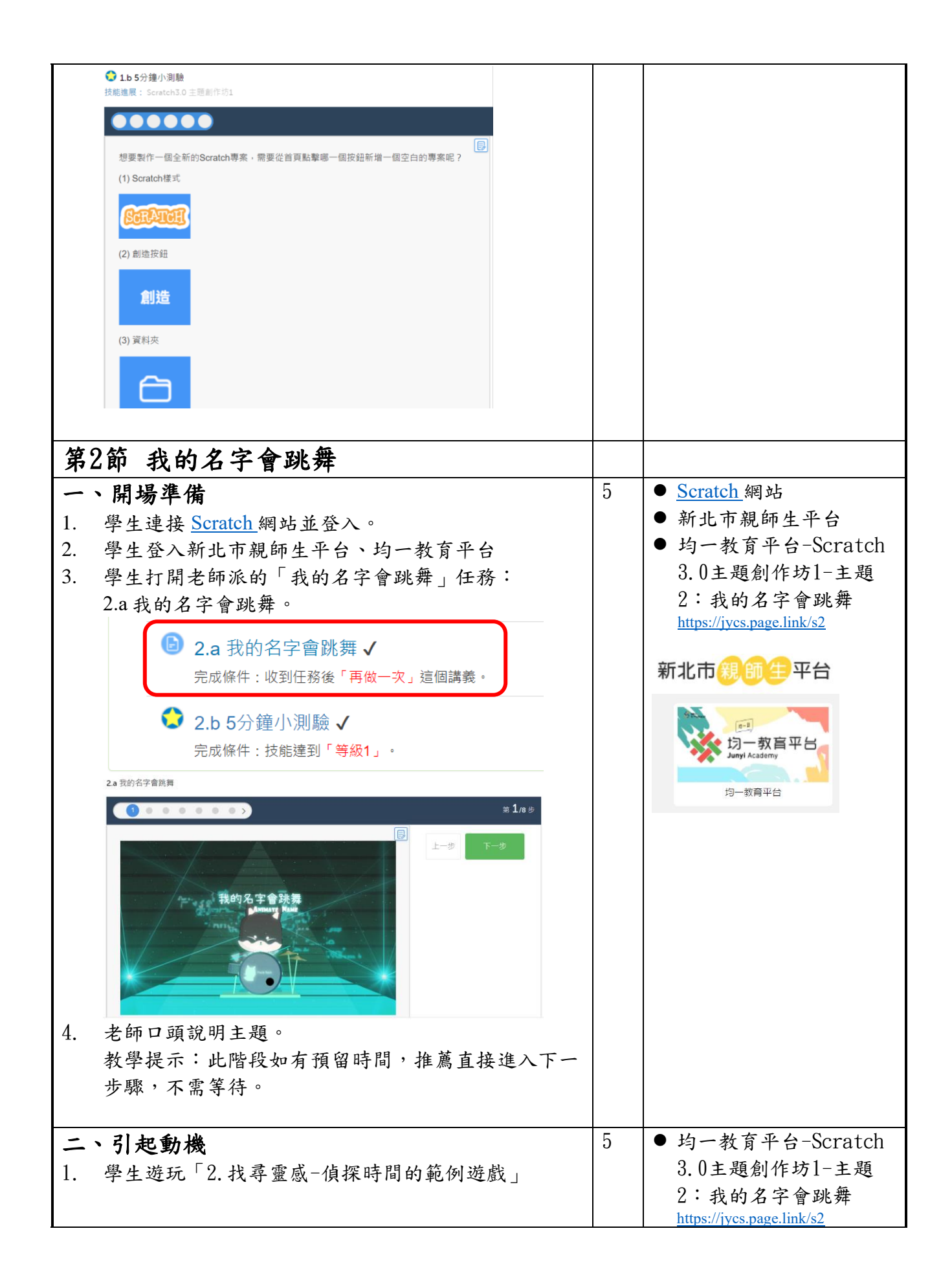

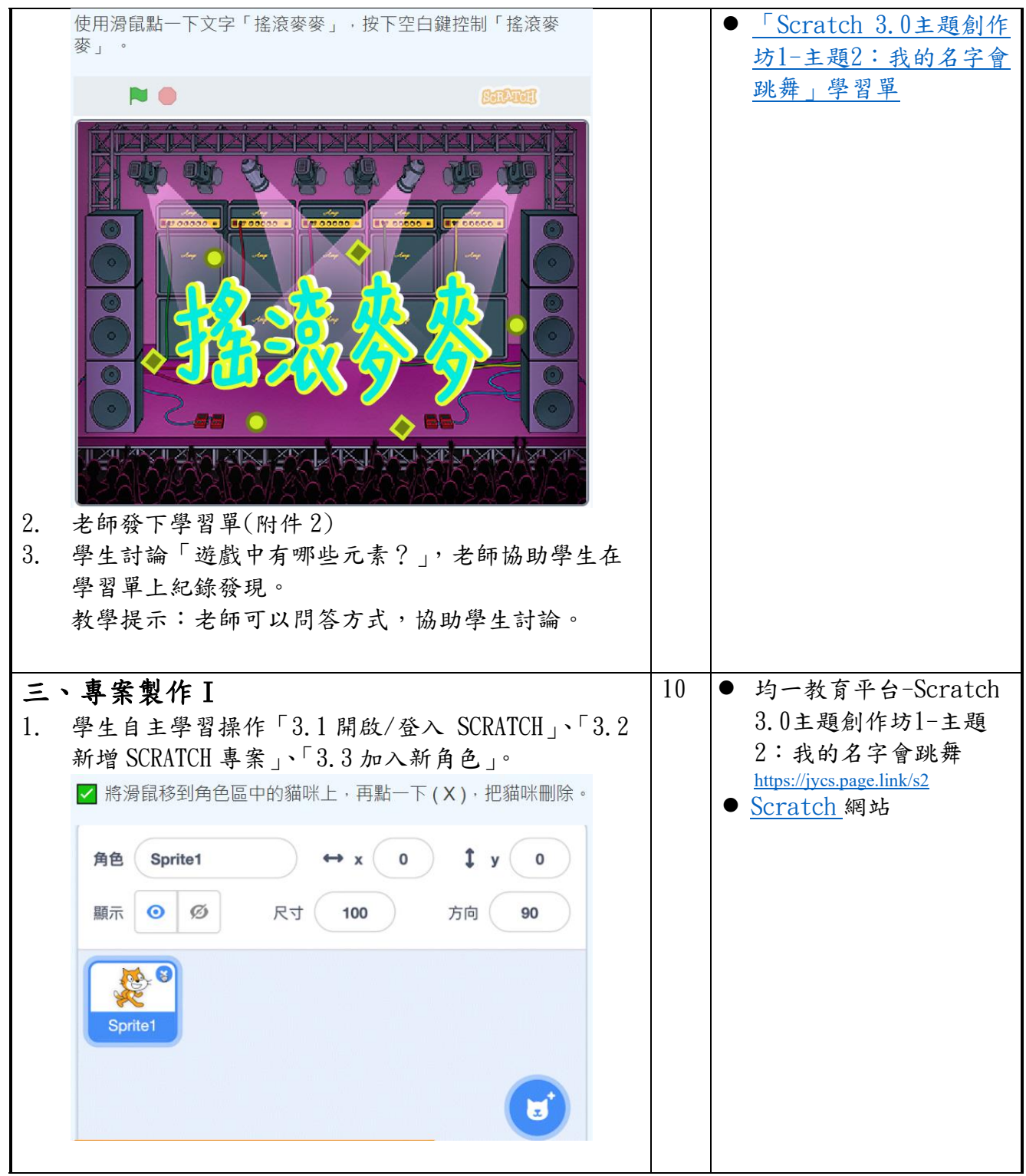

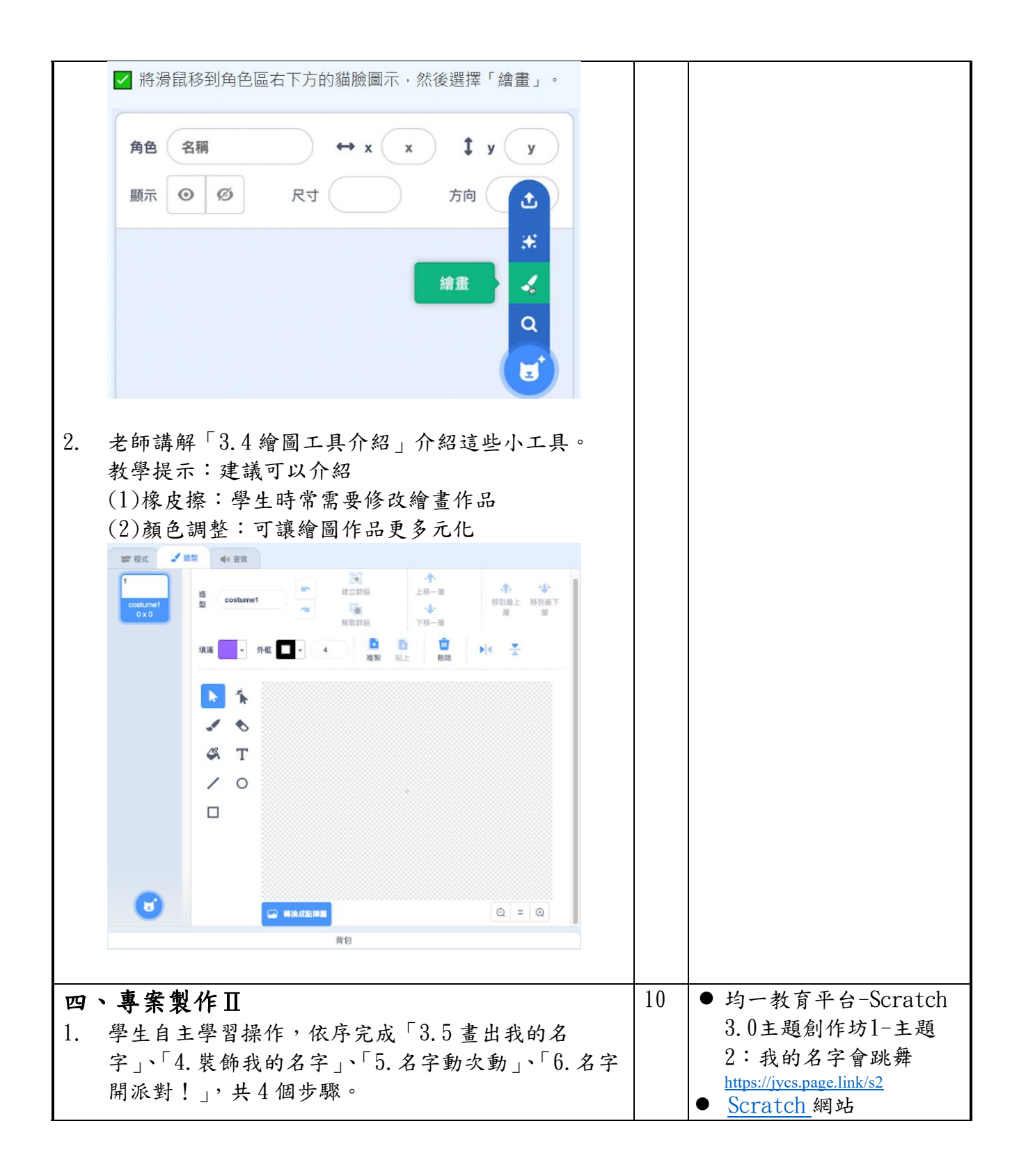

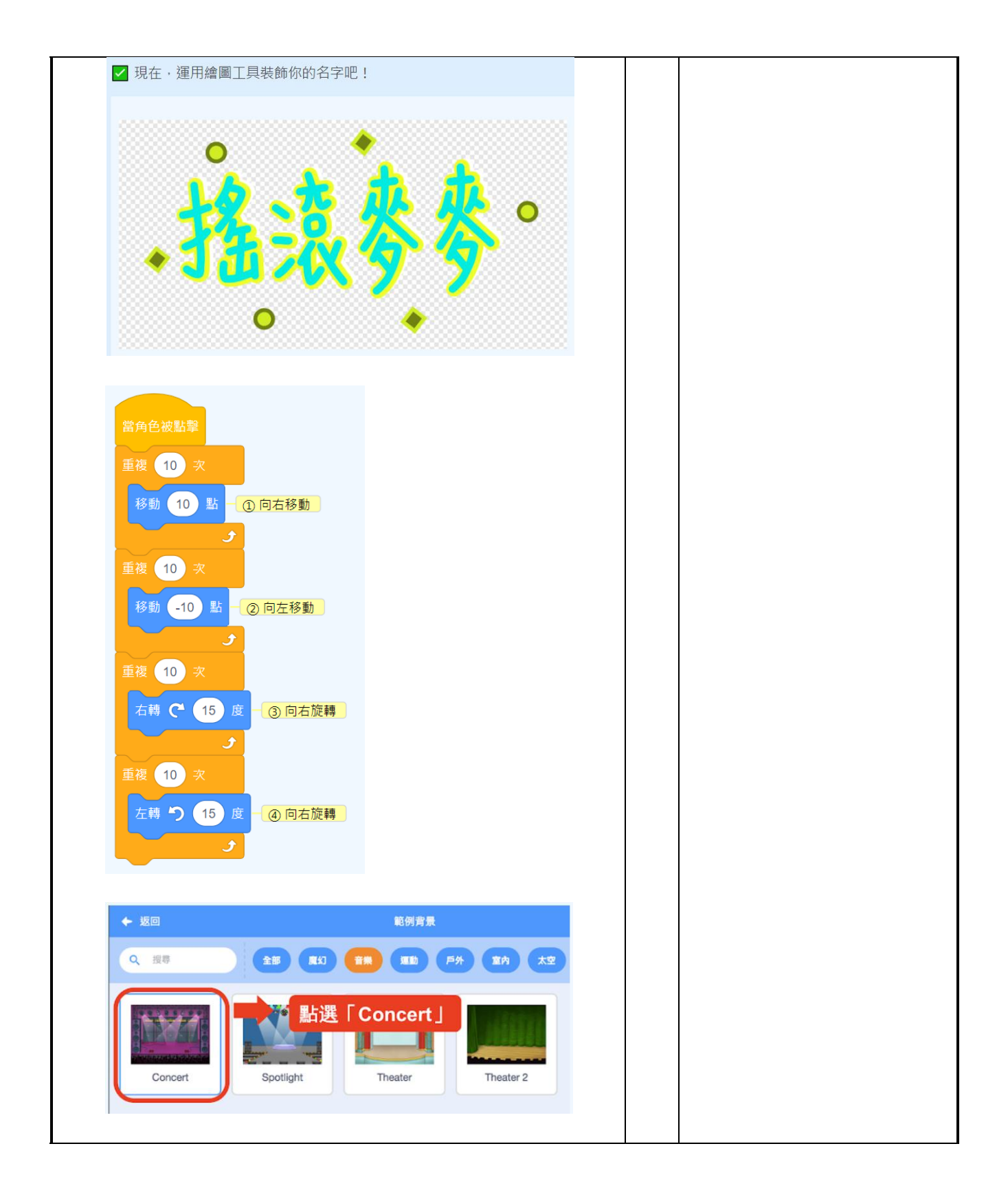

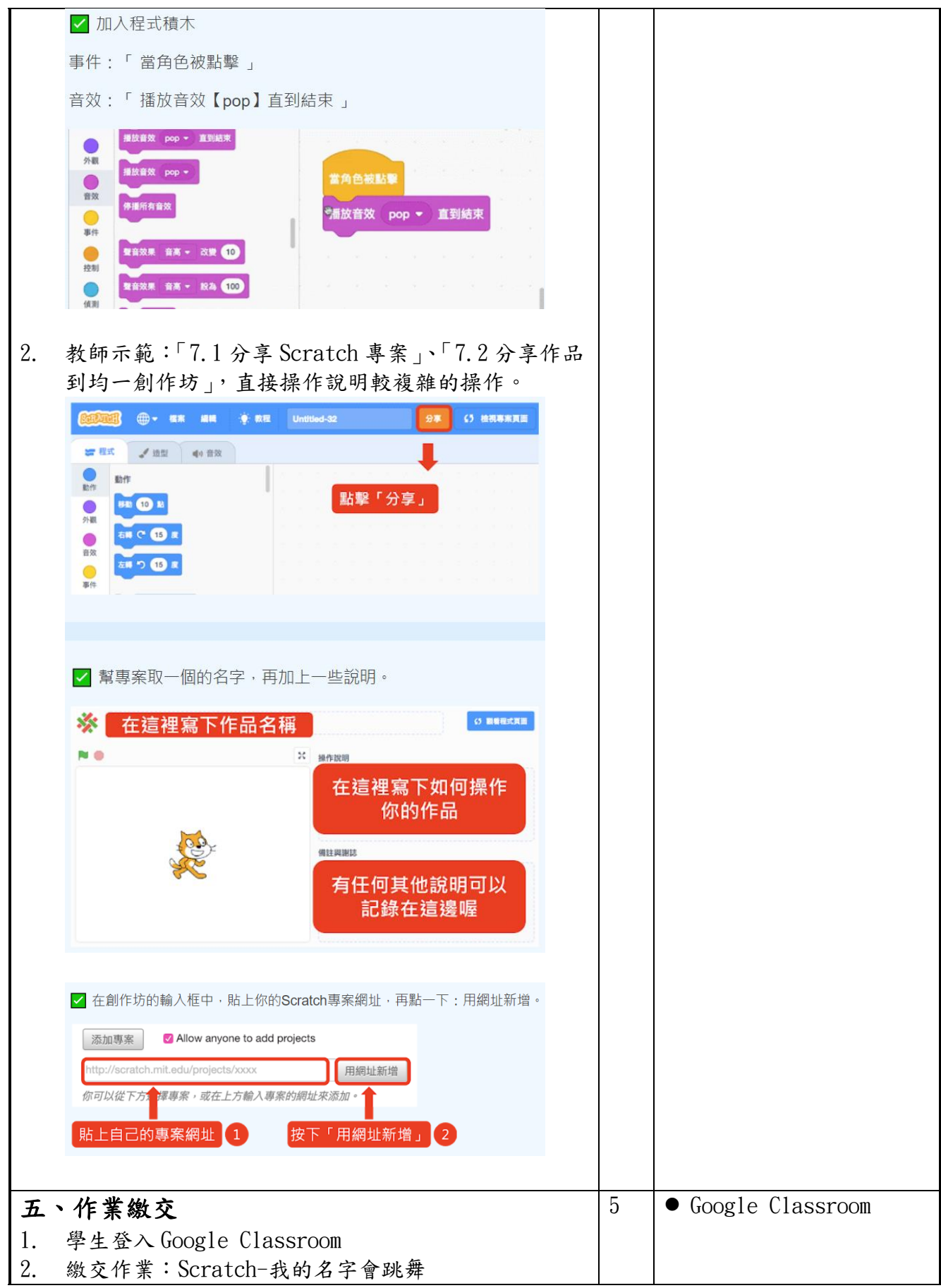

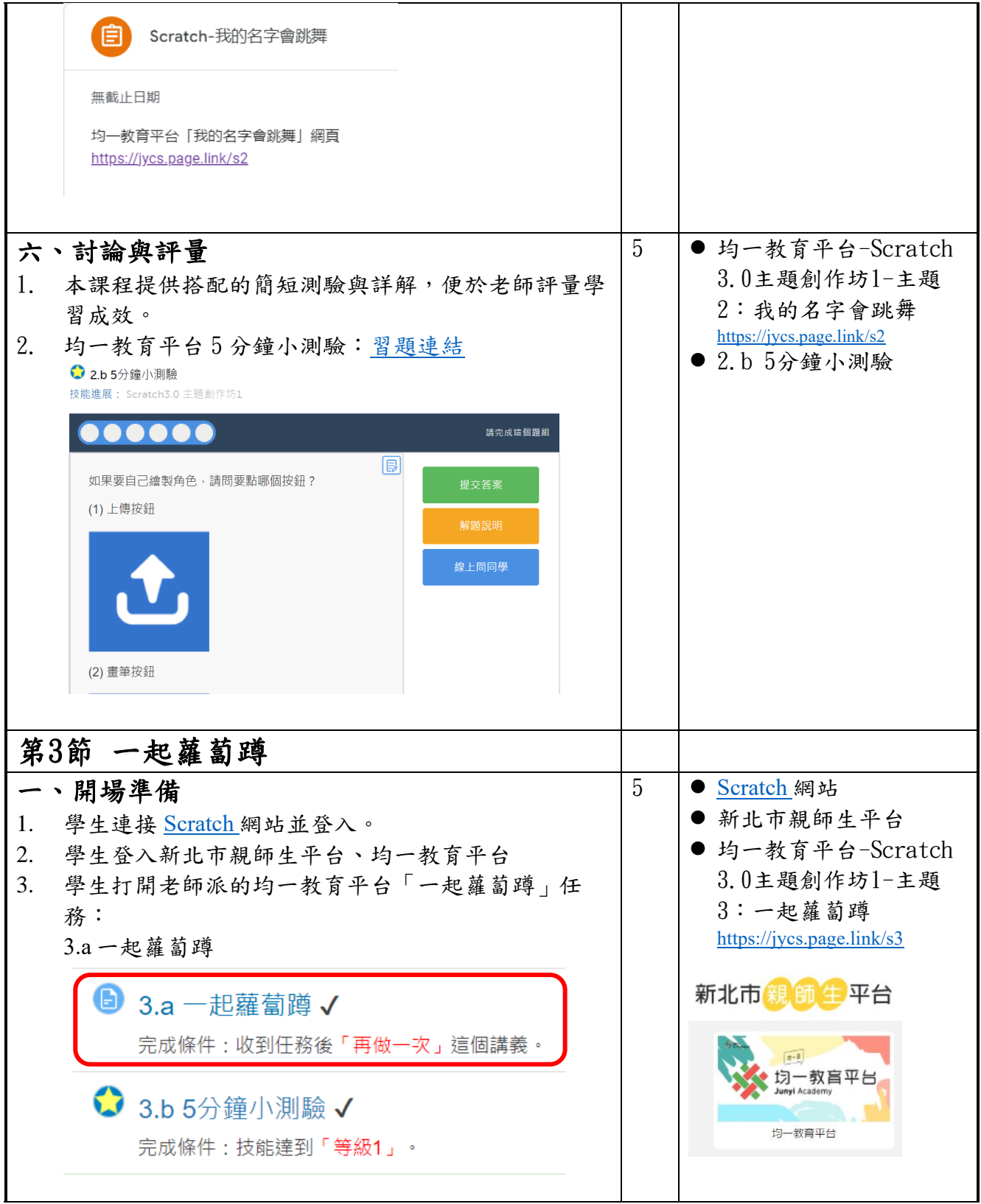

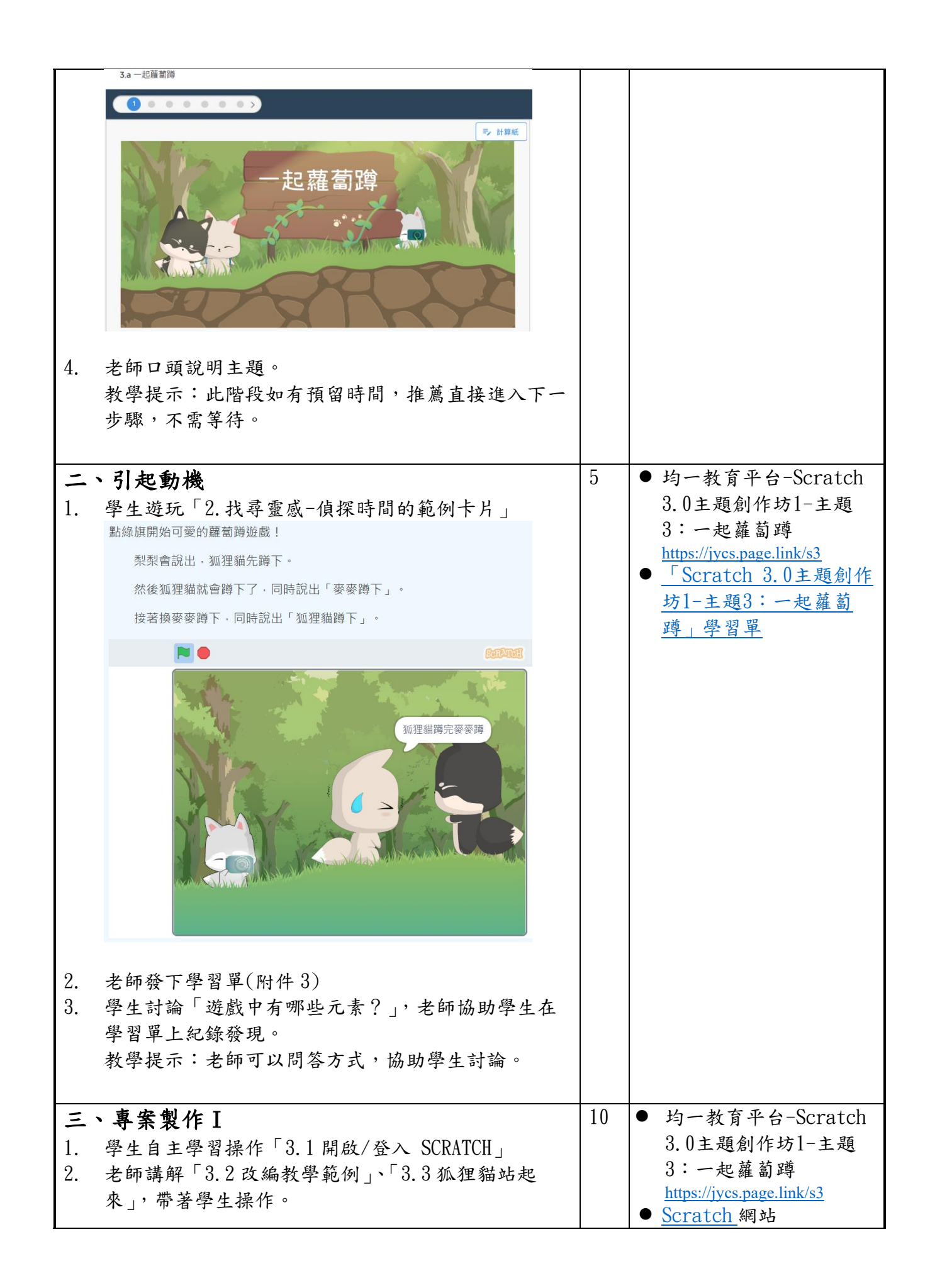

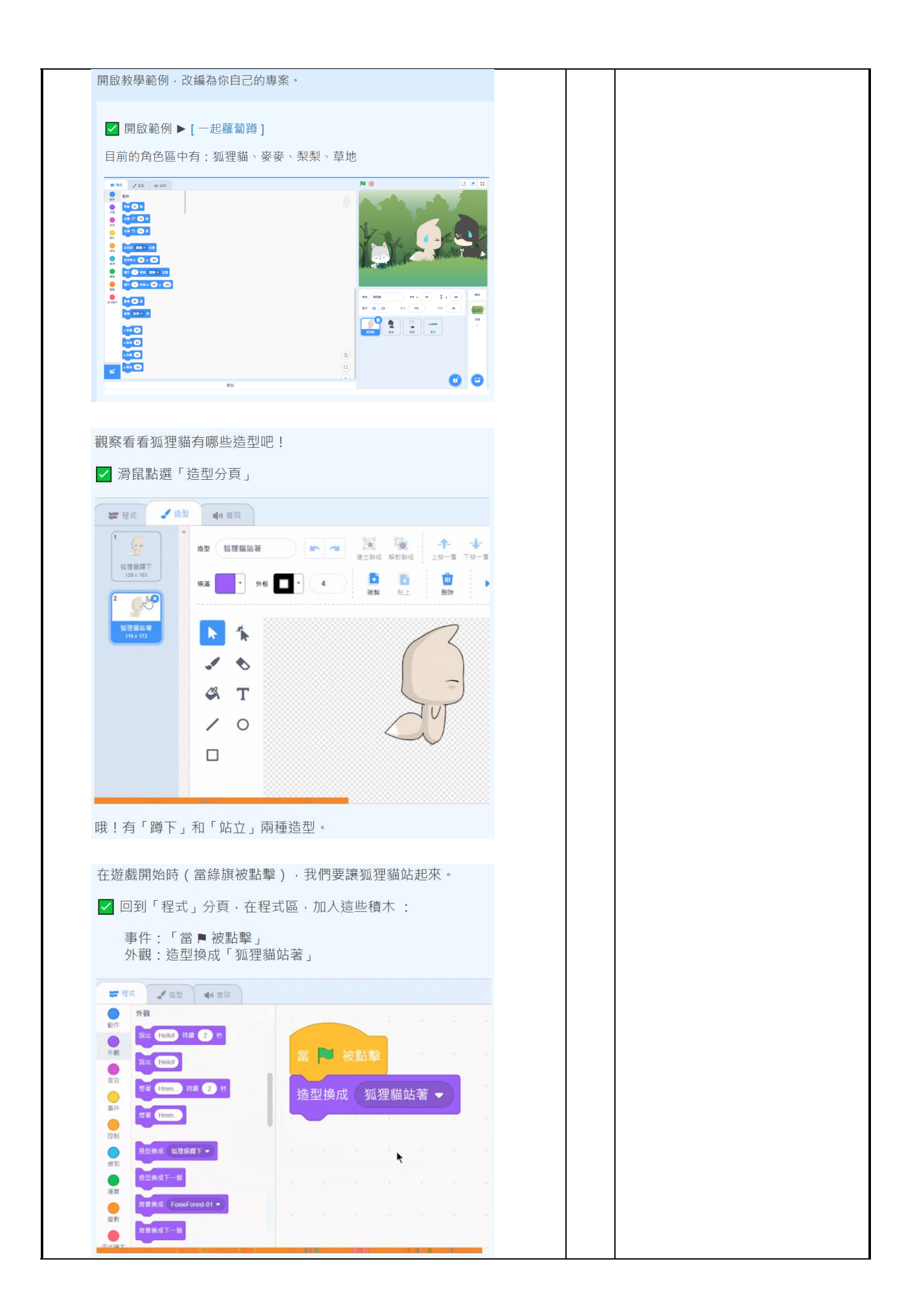

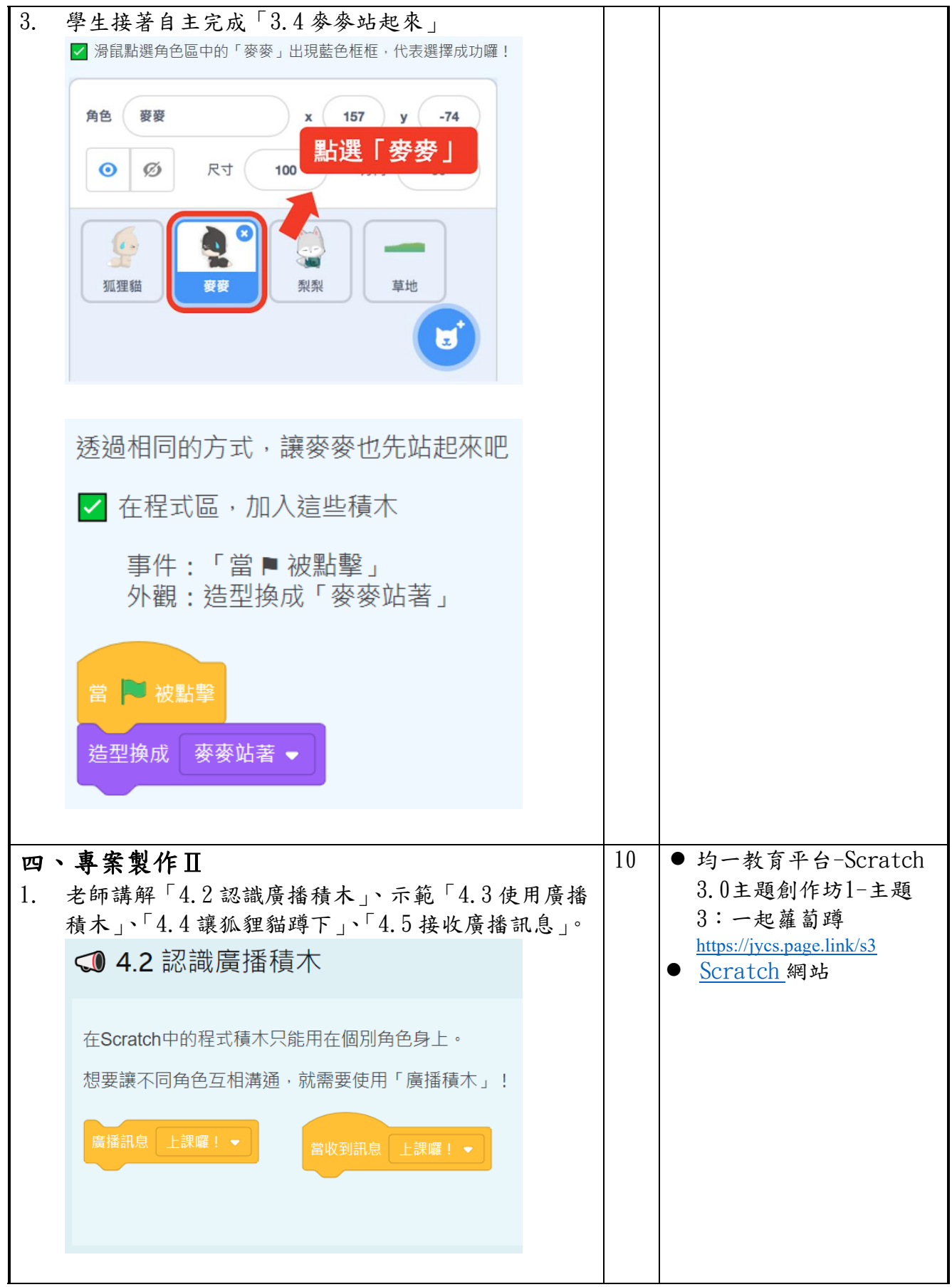

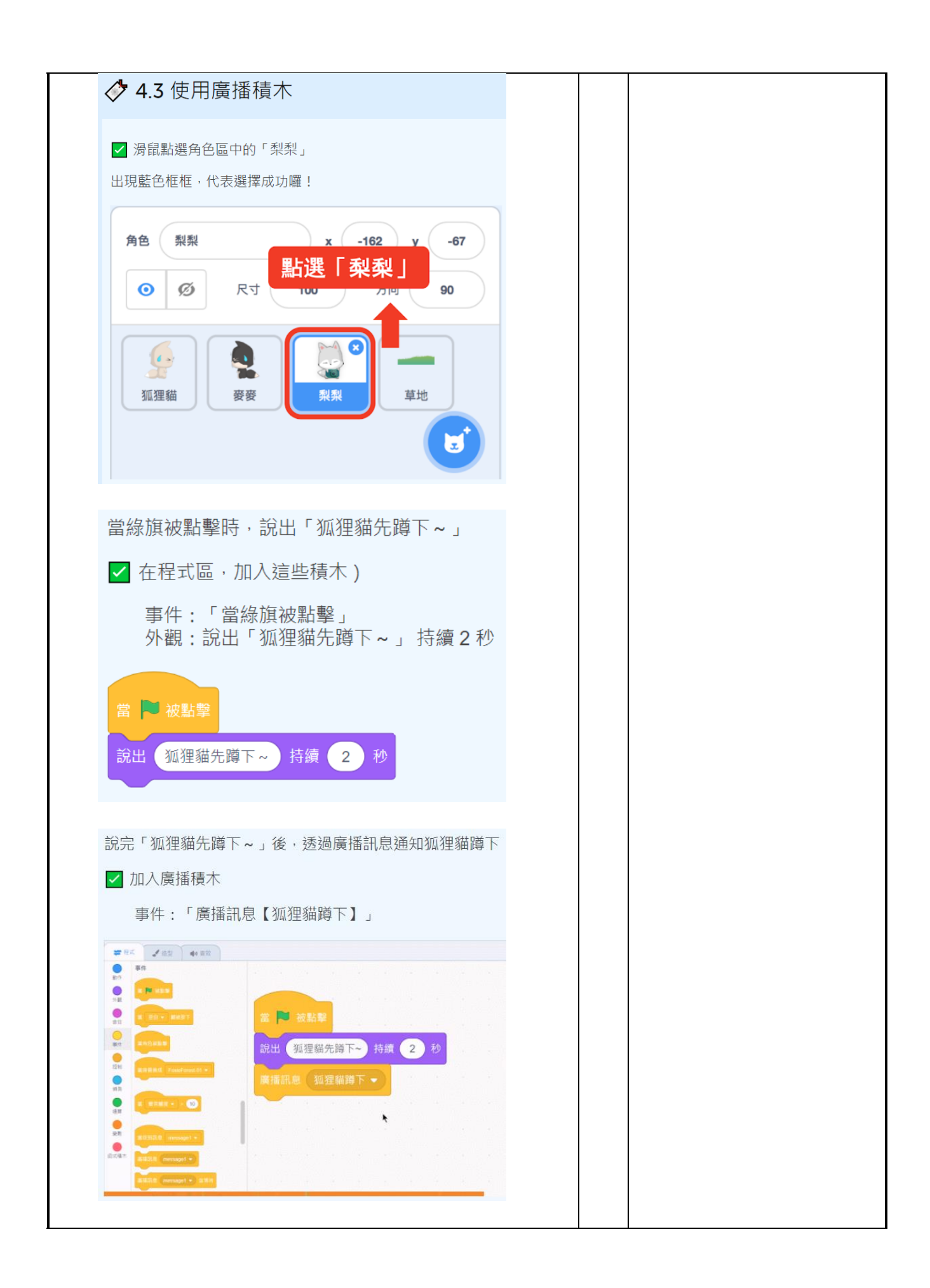

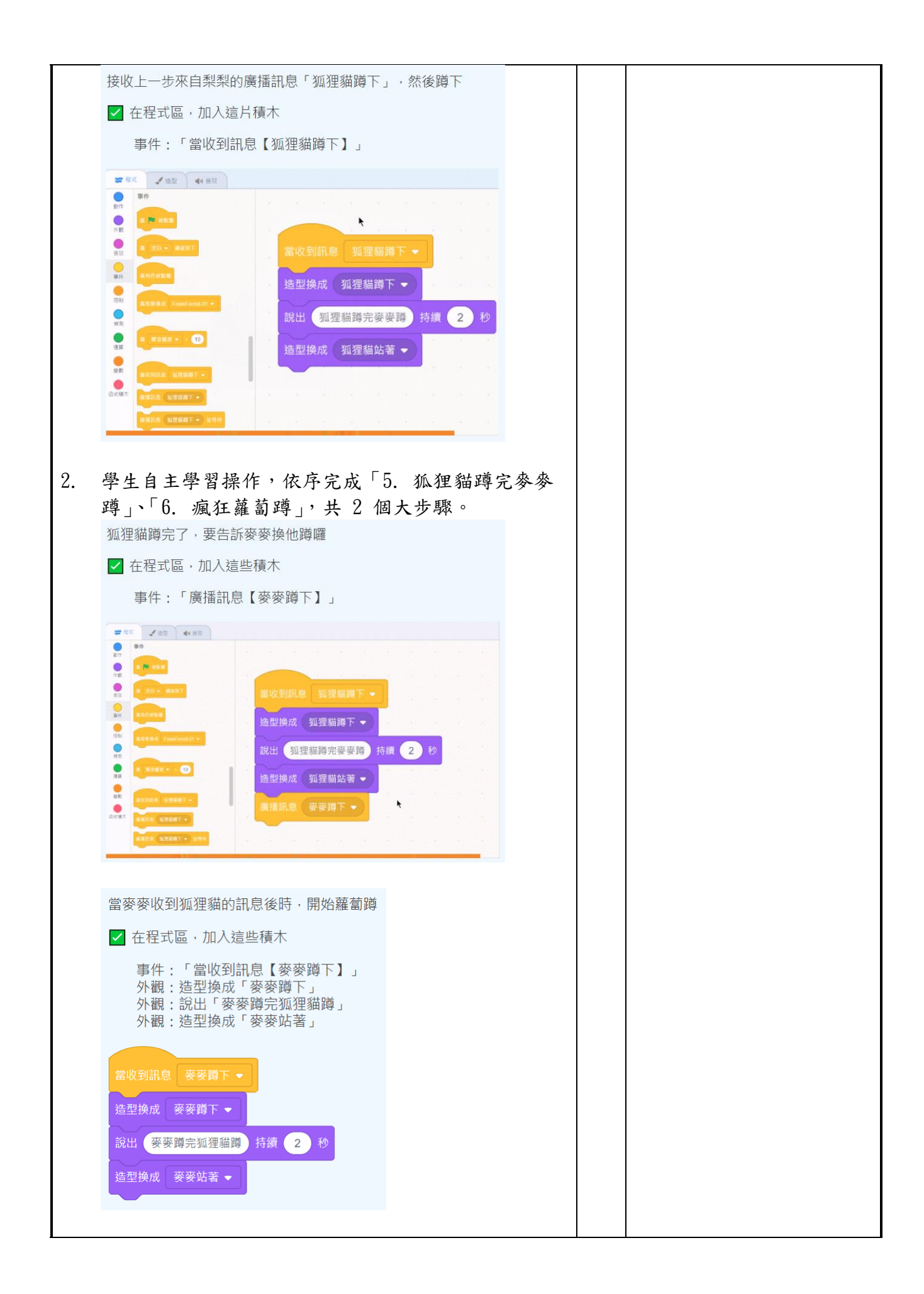

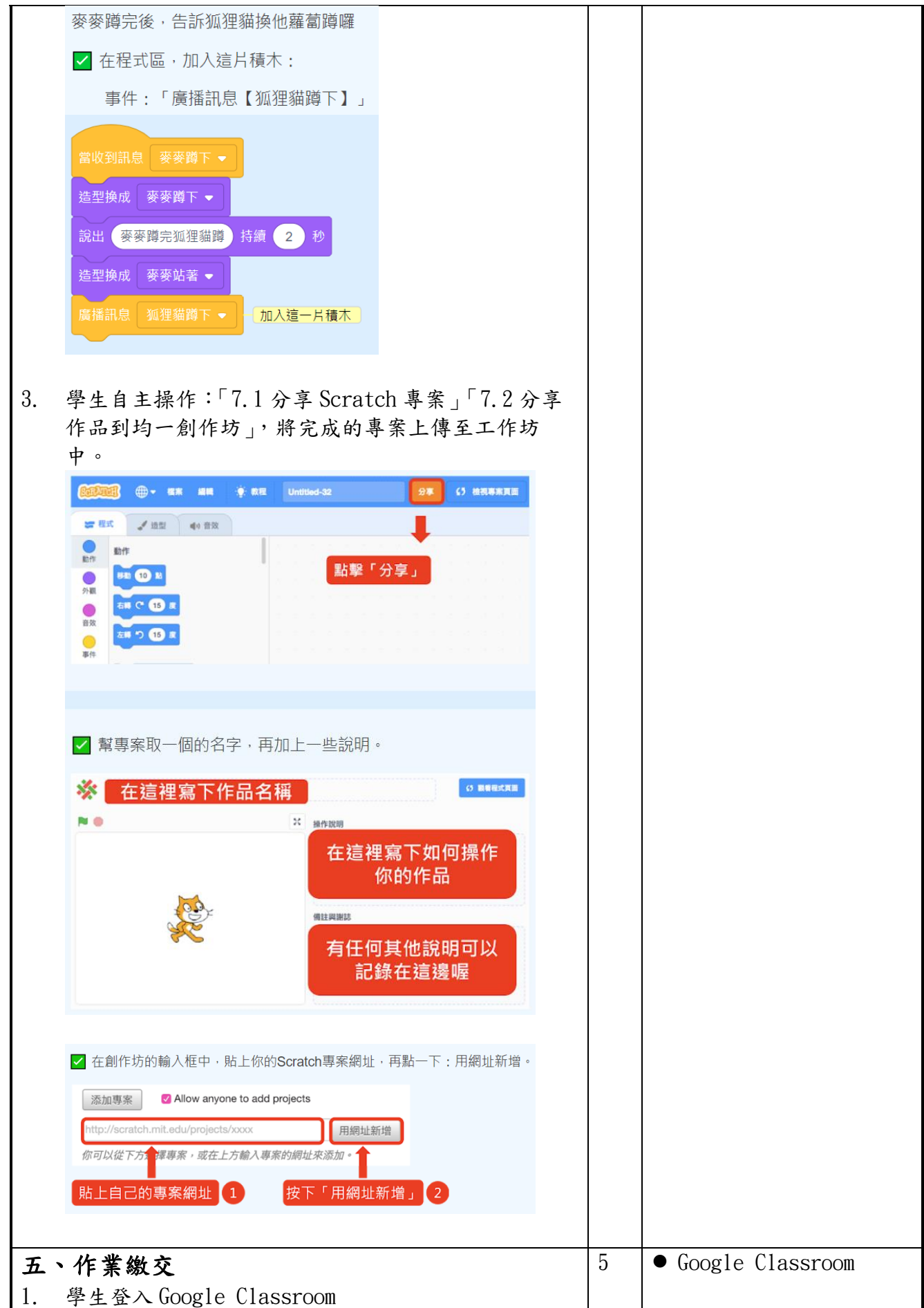

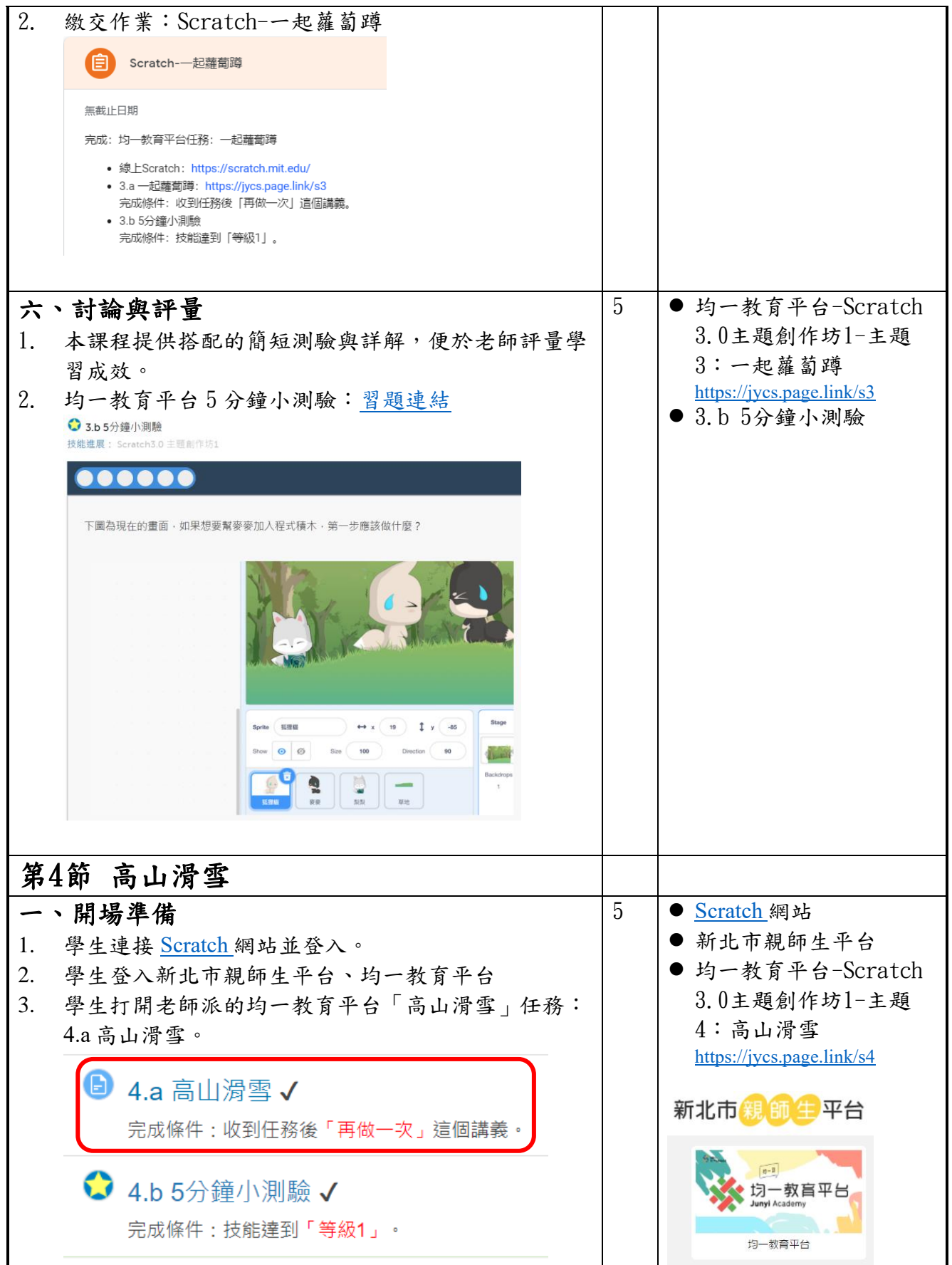

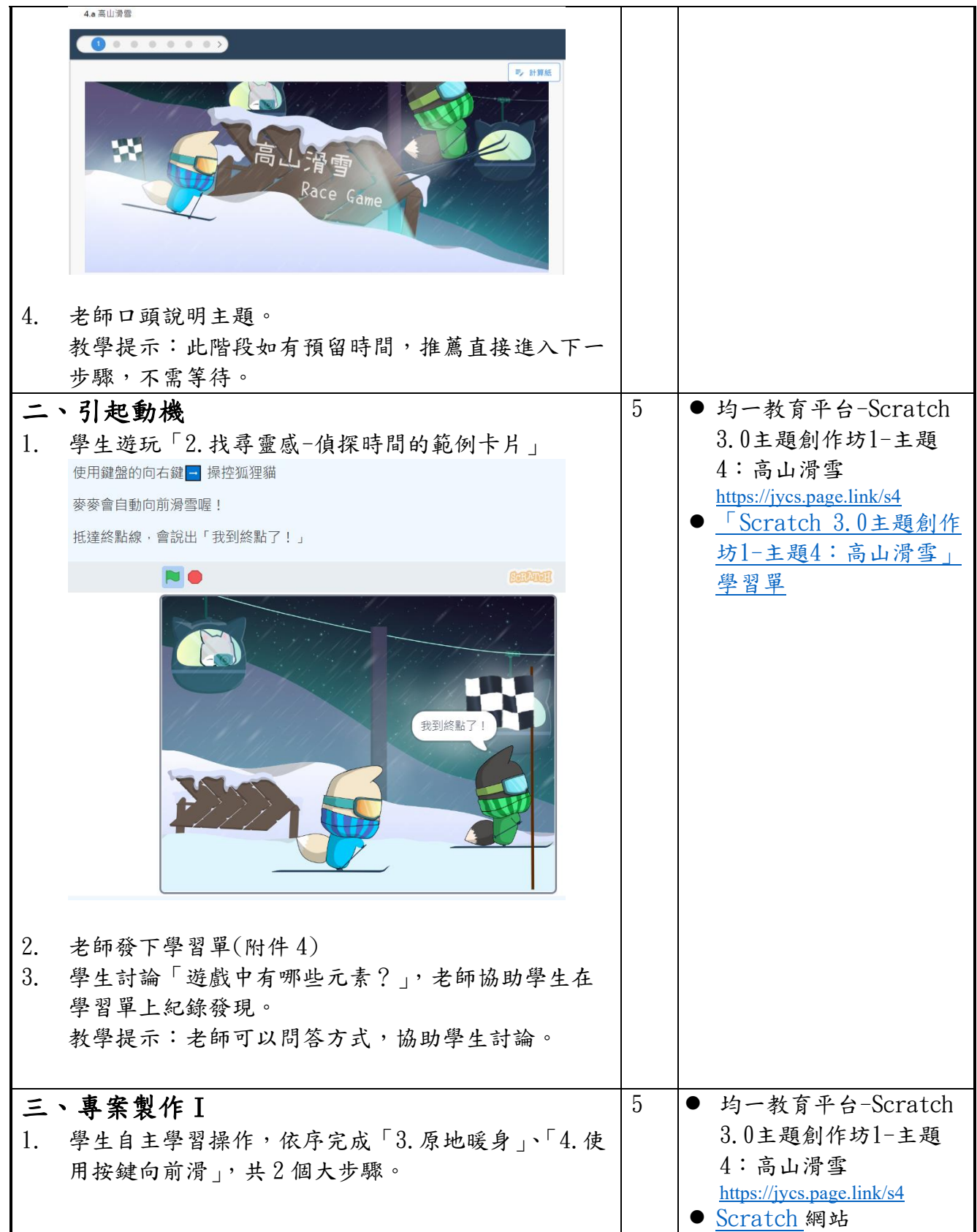

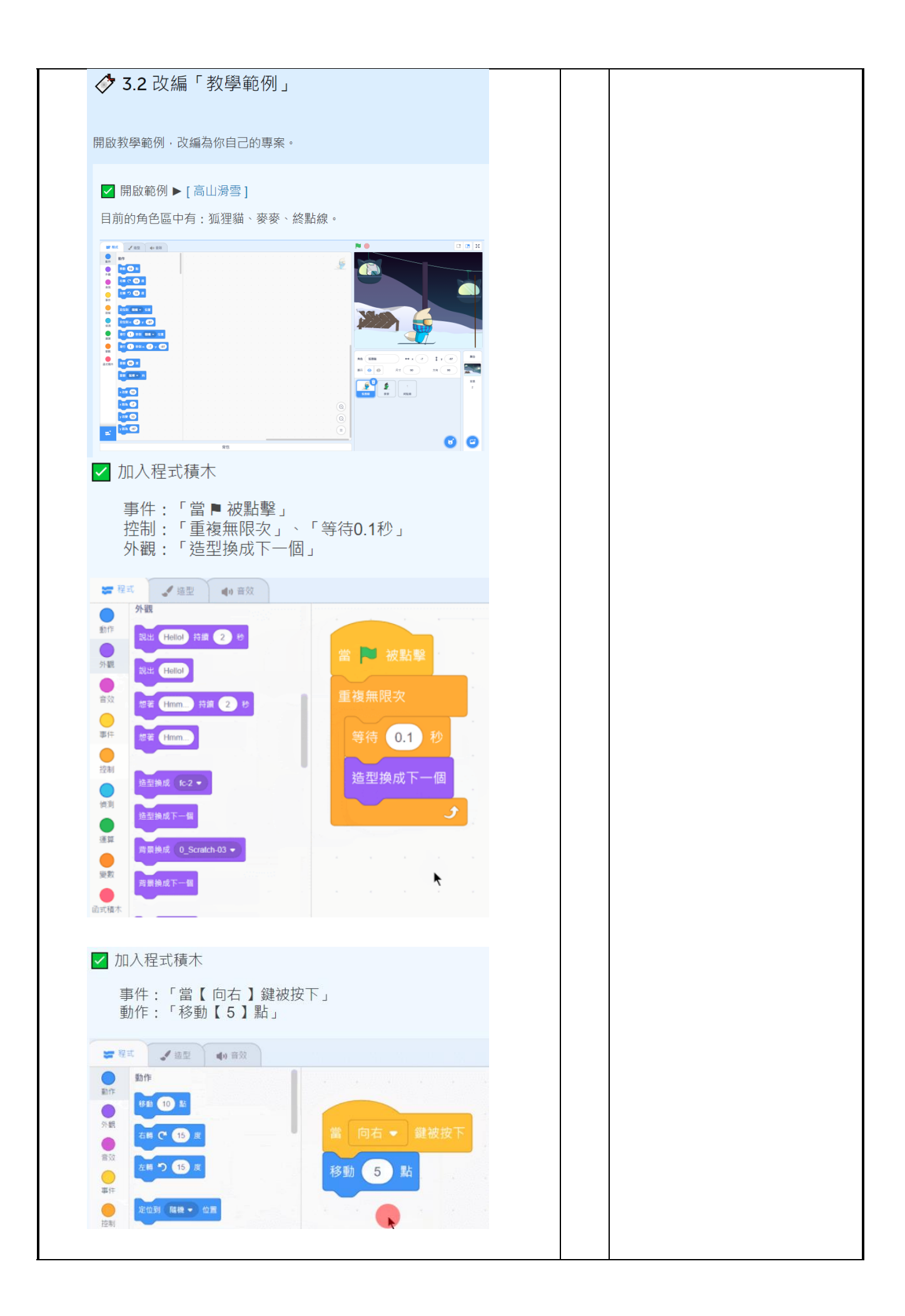

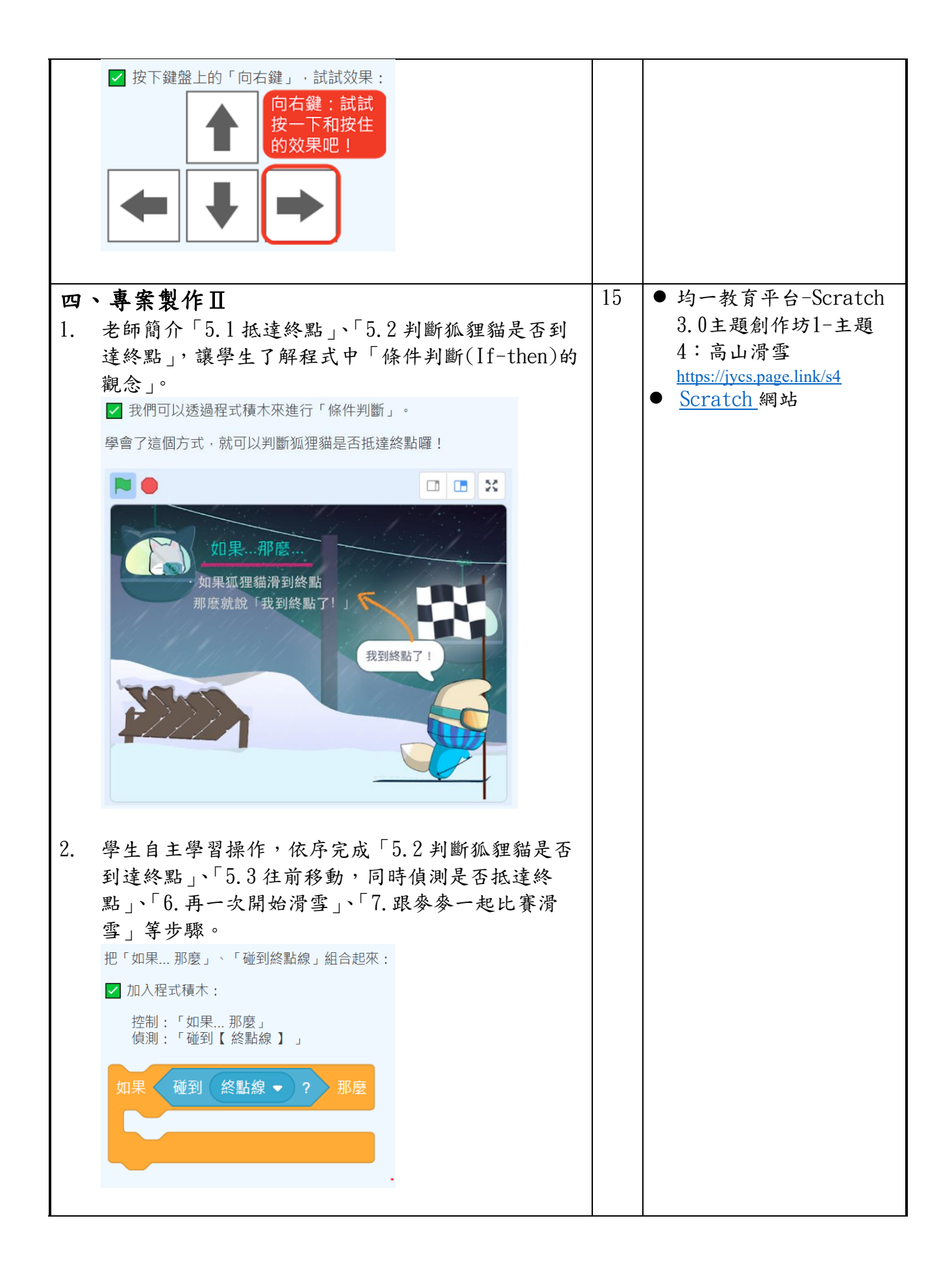

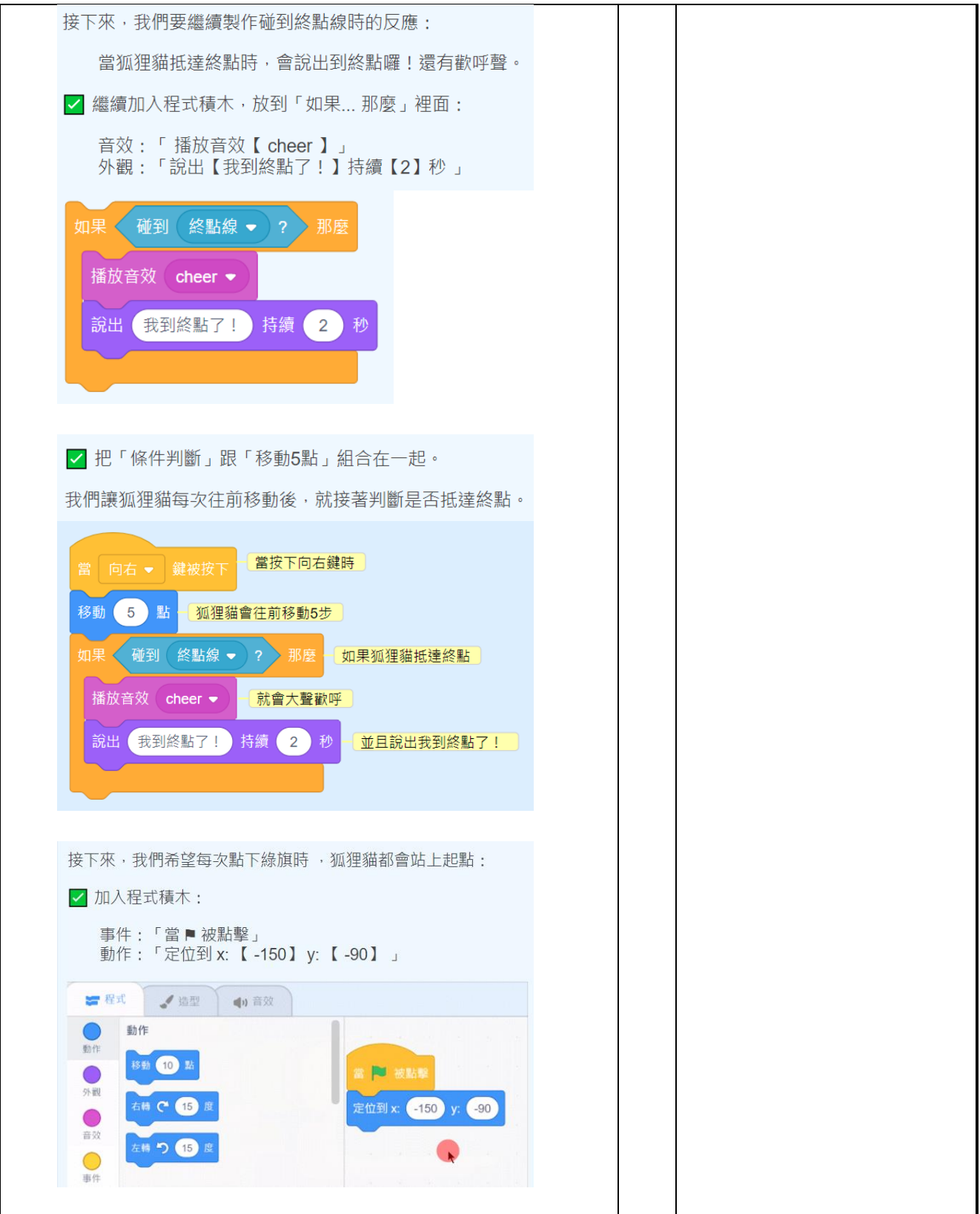

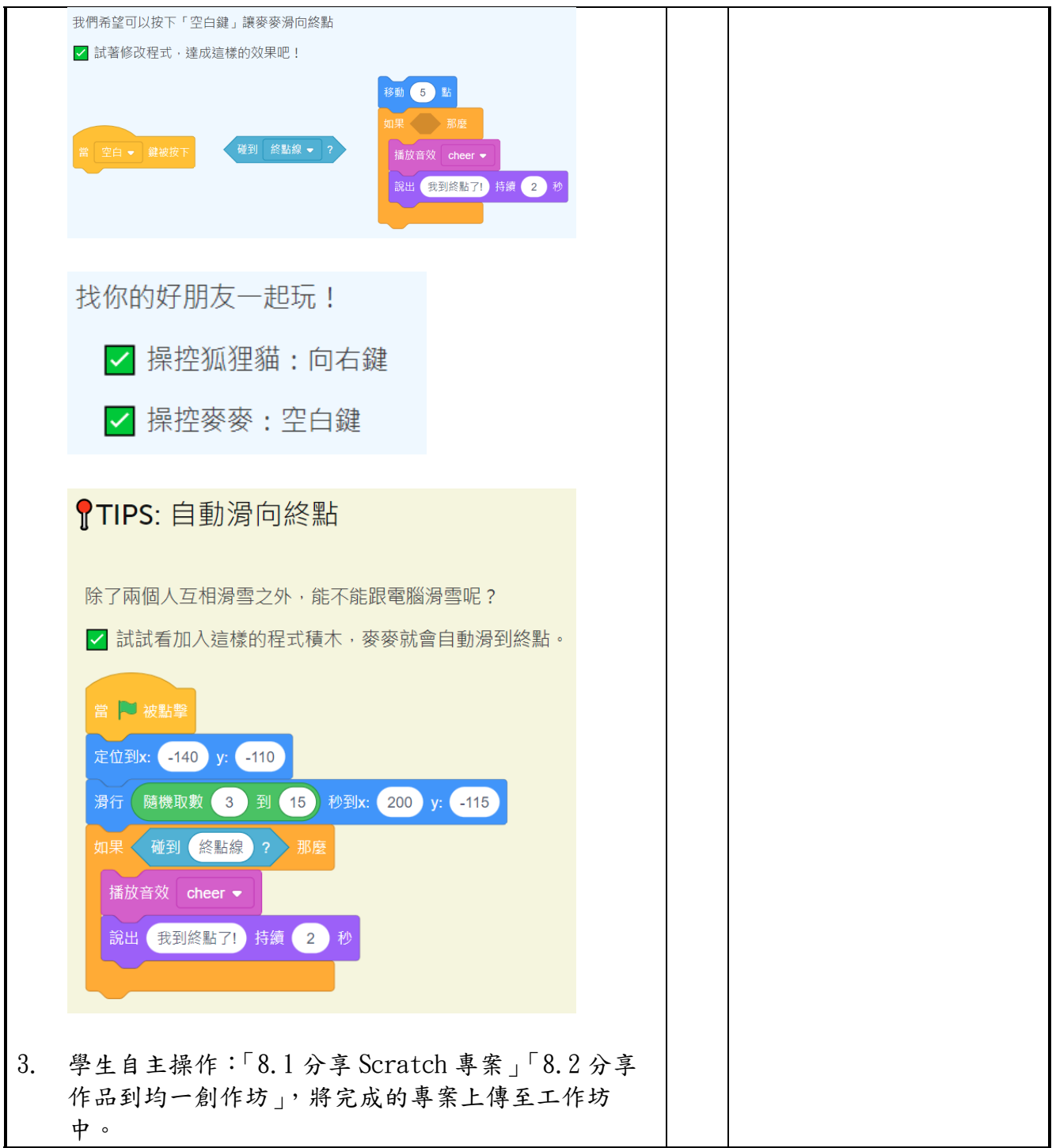

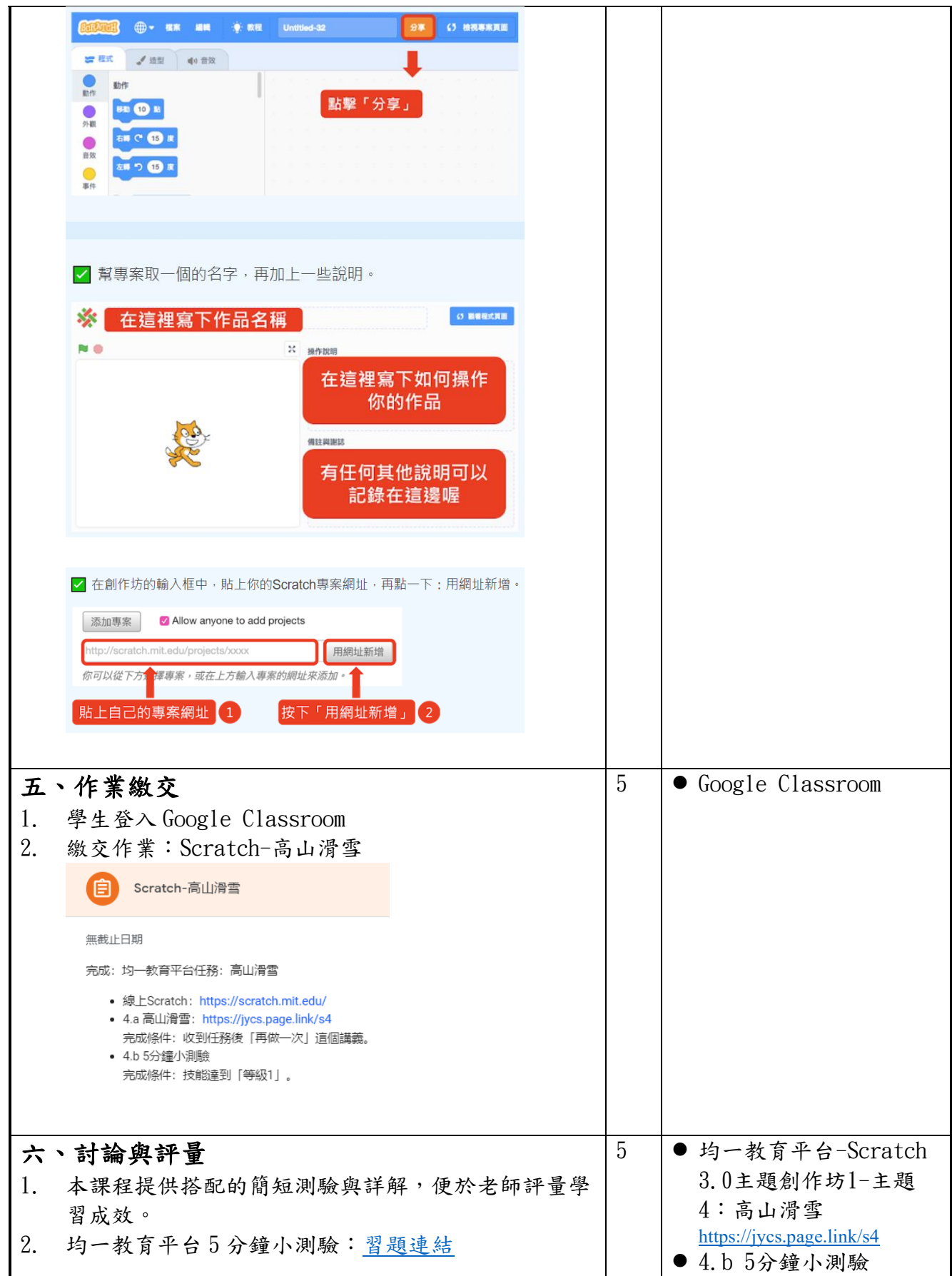

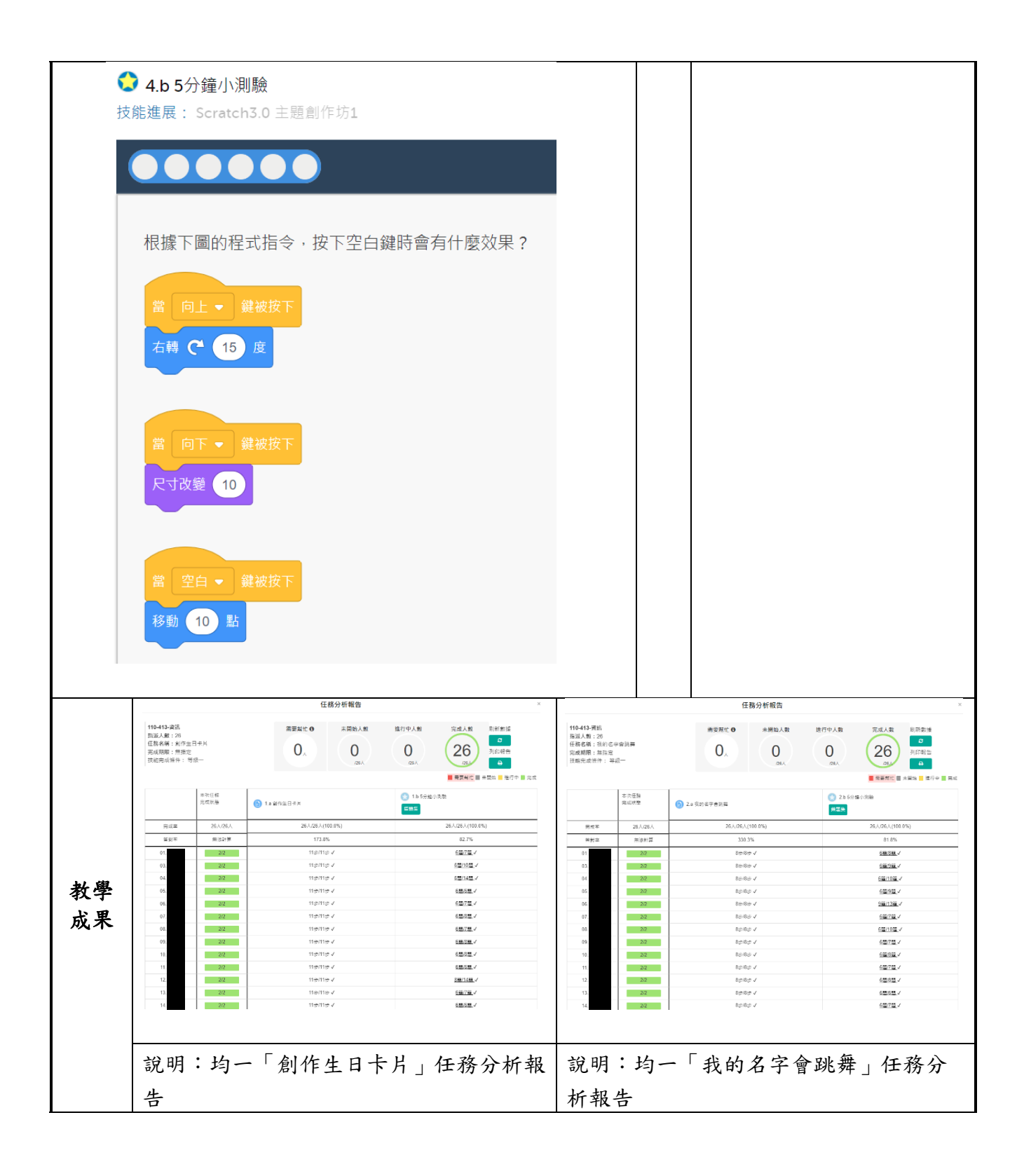

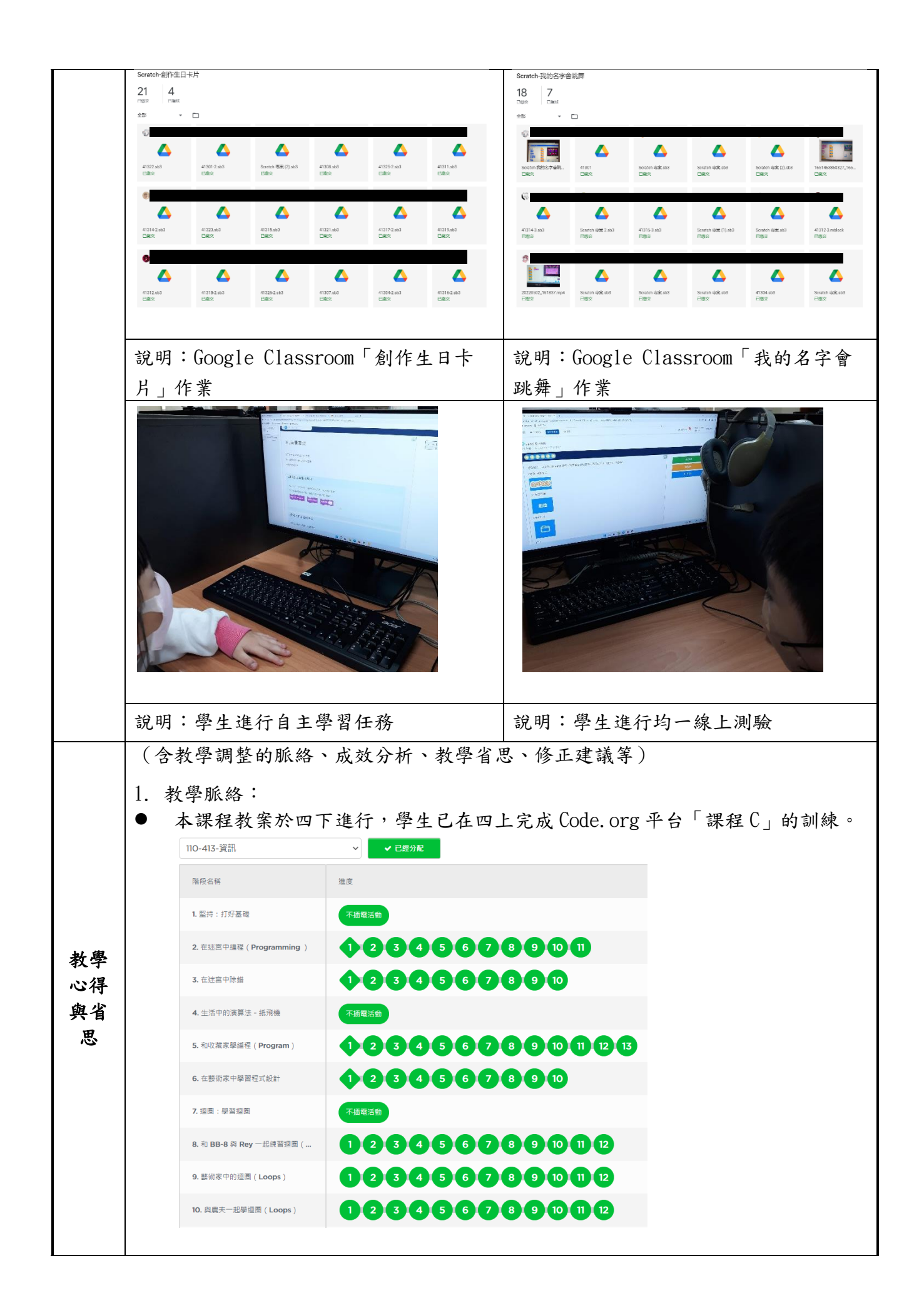

2. 教學心得: 均一教育平台提供完整的線上教材: 清晰呈現教材內容,協助學生習得重要概念、原則或技能,在教師教學、 學生自學、學習扶助上都很有幫助。 在疫情期間,學生在家學習,教師仍能透過此平台,派發任務,在老師線 上指導下,學生可在家自行完成任務。 教師透過任務分析報告,了解學生學習歷程,可進一步提供老師進行課程 調整,並對有學習困難的學生進行學習扶助。 ⚫ 提供適當的練習或活動,以理解或熟練學習內容。 對於較難的資訊技能,提供完整的復習課程,增加學生練習,以理解或熟 練學習內容。 安排適切的教學環境與設施,促進師生互動與學生學習: 實體資訊課搭配實物投影機、電腦教室教學影音廣播系統及單槍投影,發 揮各自的效果,讓學生學習更順利、更有成效。 實體資訊課的座位安排,適合老師教室走動,指導學生操作。 結合學習平台,提供完整線上教材,派發任務,了解學生學習歷程,無論 實體或線上授課,對教師教學、學生自學、學習扶助都很有幫助。 隨時關注學習可能停滯的學生,適時予以督促與指導。 3. 教學省思: 一般會認為程式設計是一個非常無趣的課程,但在老師的精心規劃下,透過整 合的實機操作,讓整個程式設計的課程變得相當有趣。學生在學習活動中,常 有驚喜的歡笑聲,程式設計變得生動又有趣。 ⚫ 程式教育教學過程,學生學習吸收、反應落差很大,同一堂課的活動安排,不 宜過多,以簡易、觀念單一、內容有趣為要。 教師課前充分準備教學內容與教材,對教學與學生學習都有正面的價值。 程式教育過程中,應設計有趣的課程內容,以培養學生對程式設計的興趣,如 此當面對較難的課題時,才能堅持下去。 線上授課時,學生線上繳交作業,的確是一大難題。因為學生家中的資訊設 備、網路以及對線上作業繳交平台的操作問題,都會影響繳交作業的時效以及 結果,因此收取作業時,可採多元的方式,例如拍照成果照片,用手機或電子 郵件傳檔案給老師。 參考 資料 (含論文、期刊、書刊剪報、專書、網路資料、他人教學教案等) 均一教育平台-Scratch 3.0主題創作坊1-主題1:創作生日卡片 均一教育平台-Scratch 3.0主題創作坊1-主題2:我的名字會跳舞 均一教育平台-Scratch 3.0主題創作坊1-主題3:一起蘿蔔蹲 均一教育平台-Scratch 3.0主題創作坊1-主題4:高山滑雪 附錄 附件1、「Scratch 3.0主題創作坊1-主題1[:創作生日卡片」學習單](https://drive.google.com/file/d/11AW0RgEBmgS2EQWIU__5llaH1A5YvvZa/view)

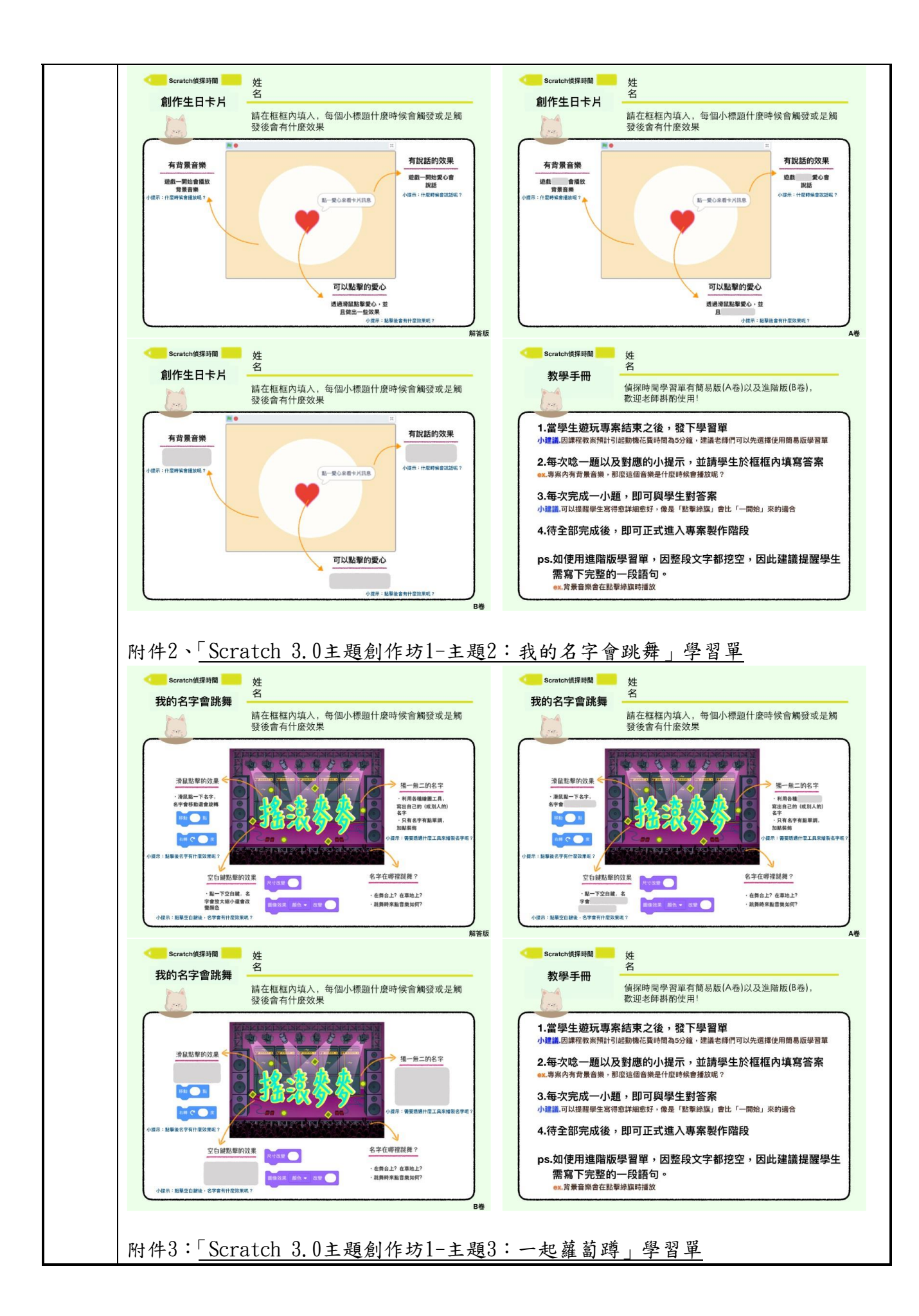

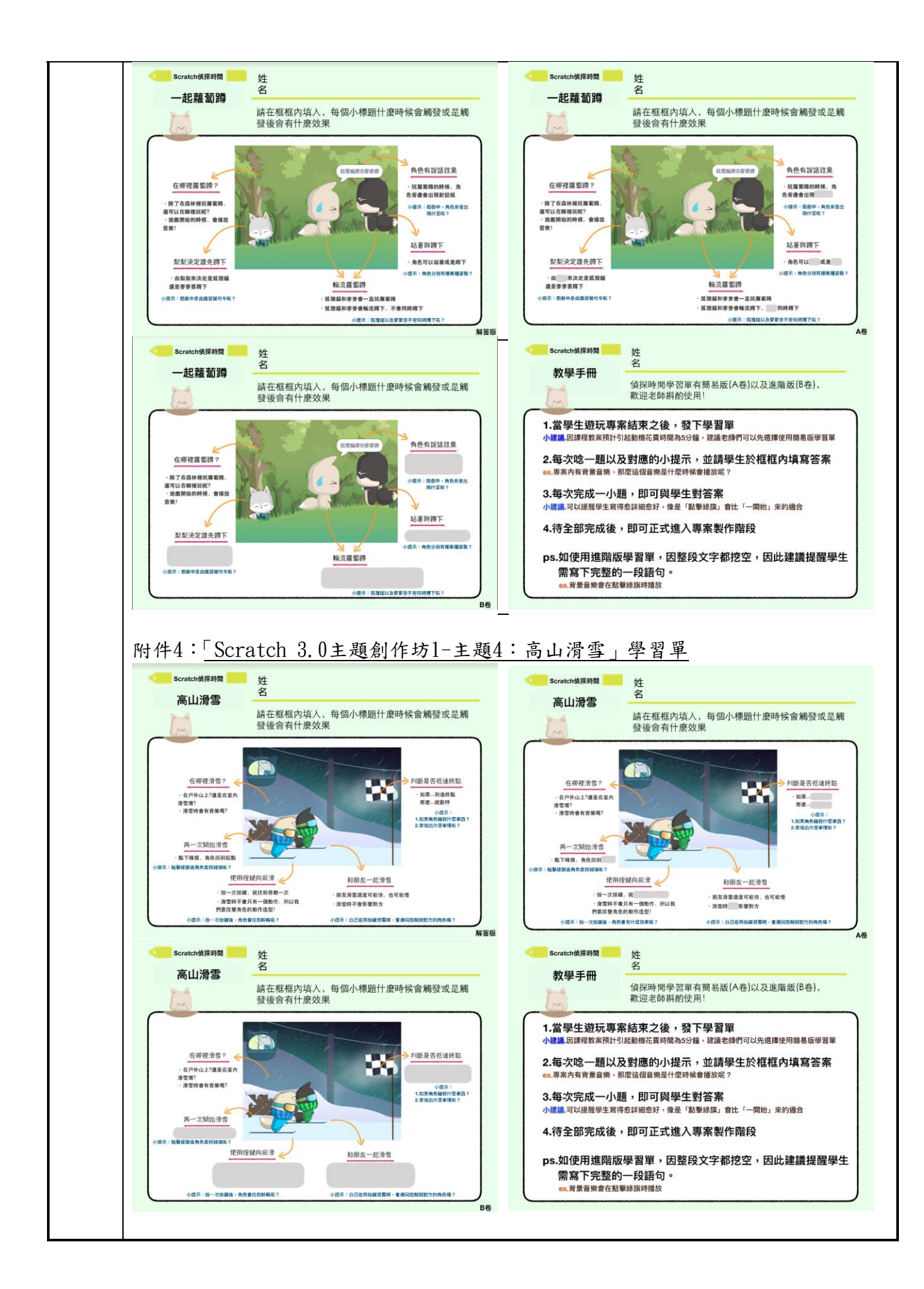